# **Guide to the BIEN2 Database**

Prepared by: Brad Boyle December 2010

## **CONTENTS**

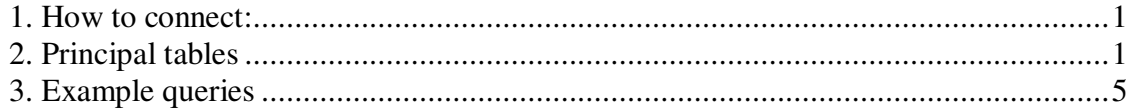

#### **1. How to connect:**

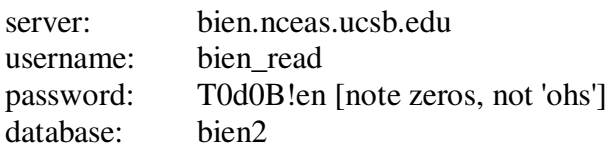

Using phpMyAdmin?

- o Enter the following address in browser address bar: http://bien.nceas.ucsb.edu/phpmyadmin/index.php
- o Enter username and password

Need shell access to bien server? Ask Brad.

### **2. Principal tables**

### **viewFullOccurrence**

- o Principal summary table of entire database
- o Includes each unique Plot x Taxon x Time occurrence (one record per taxon per plot per census)
- o Summarizes abundance within different size classes, and/or percent cover, depending on plot type
- o Each specimen also has its own line

### Fields:

 OccurID INTEGER(11) NOT NULL – artificial integer identifier of each record (primary key)

APGFamily VARCHAR(64) NOT NULL – Family according to APG III

CTFSFamily VARCHAR(64) NOT NULL – Family used in CTFS database

KewFamily VARCHAR(64) NOT NULL – Family according to Kew

 TaxonomyID INTEGER(11) NOT NULL – link to identifier of original name in table TaxonDimension

 TaxonCorrectedID INTEGER(11) NOT NULL – link to identifier of corrected name in table TaxonDimension

OrigGenus VARCHAR(64) NOT NULL – original genus

OrigSpecies VARCHAR(64) NOT NULL – original specific epithet

Genus VARCHAR(64) NOT NULL - correct genus

Species VARCHAR(64) NOT NULL – corrected specific epithet

Morphospecies VARCHAR(255) NOT NULL – morphospecies string, if any

 TaxonMorphoSpecies VARCHAR(255) NOT NULL – concatenated full taxon name + morphospecies string

Country VARCHAR(32) NOT NULL

Province VARCHAR(64) NOT NULL

County VARCHAR(64) NOT NULL

Plot VARCHAR(32) NOT NULL – Name or code of this plot (NULL if a specimen)

DBPlotID INTEGER $(11)$  NOT NULL – link to identifier of this plot in table

PlotMetaDataDimension

PlotArea VARCHAR(10) NOT NULL

Latitude DECIMAL(105) NOT NULL

Longitude DECIMAL(105) NOT NULL

Date DATE NOT NULL – Date of collection or census

SurveyType VARCHAR(10) NOT NULL – 'Plot' or 'Specimen'

Abund INTEGER $(11)$  NOT NULL – total individuals of this species in plot

Abund1 INTEGER(11) NOT NULL – total individuals  $\geq 1$  cm dbh in plot

Abund2.5 INTEGER(11) NOT NULL – total individuals  $\geq 2.5$  cm dbh in plot

Abund10 INTEGER(11) NOT NULL – total individuals  $\geq 10$  cm dbh in plot

PctCover DECIMAL(105) NOT NULL – percent cover of this species within plot

DataSource VARCHAR(128) NOT NULL – Short text name of data provider/owner

### **traitObservation**

- o Trait observations or measurements for species
- o May or may not have accompanying information on locality, date, etc
- o Caveat:
	- o Not yet scrubbed taxonoomically (will be in 2-3 more days) or geographically. Coming up!
- o Principal fields:
	- o TraitName: e.g., Flowering Time, Leaf K, seed mass
	- o TraitValue
	- o Unit
- o Values of 'TraitName' current in database:

Area-based photosynthesis (Aarea)

d13C Flowering date Flowering day Flowering month Germination time Height Leaf area Leaf Cmass

Leaf dry area Leaf dry matter content (LDMC) Leaf K Leaf lifespan (LLS) Leaf Narea Leaf Nmass Leaf Parea Leaf Pmass Leaf thickness Mass-based photosynthesis (Amass) PNUE seed mass Specific leaf area (SLA) Stomatal conductance (Gs) wood density

#### Fields:

 TraitObservationID INTEGER(11) UNSIGNED NOT NULL TaxonomyID INTEGER(11) UNSIGNED NOT NULL – Link to original name in table TaxonDimension Family\_verbatim VARCHAR(100) NOT NULL – original (verbatim) value Genus verbatim VARCHAR(100) NOT NULL – original (verbatim) value SpecificEpithet\_verbatim VARCHAR(100) NOT NULL – original (verbatim) value InfraspecificRank\_verbatim VARCHAR(25) NOT NULL – original (verbatim) value InfraspecificEpithet\_verbatim VARCHAR(100) NOT NULL – original (verbatim) value Taxon\_verbatim VARCHAR(255) NOT NULL – concatenated form of original (verbatim) taxon name, without authority AuthorOfScientificName\_verbatim VARCHAR(255) NOT NULL – original (verbatim) Authority taxonAuthor\_verbatim varchar(100) DEFAULT NULL – concatenated form of original (verbatim) taxon name with authority family\_corrected varchar(100) DEFAULT NULL species\_corrected varchar(100) DEFAULT NULL, taxon\_corrected varchar(100) DEFAULT NULL author\_corrected varchar(100) DEFAULT NULL taxonAuthor\_corrected varchar(100) DEFAULT NULL Habit VARCHAR(50) NOT NULL – growth form of this species; will eventually be eliminated as separate field and included in TraitName/TraitValue TraitName VARCHAR(200) NOT NULL – Name of trait (controlled vocabulary; see list below) TraitValue VARCHAR(100) NOT NULL – Value of this trait for this observation Unit VARCHAR(100) NOT NULL – Units used if this is a measurement Method VARCHAR(255) NOT NULL Region VARCHAR(100) NOT NULL Country VARCHAR(100) NOT NULL StateProvince VARCHAR(100) NOT NULL LowerPolitical VARCHAR(100) NOT NULL

 LocalityDescription VARCHAR(100) NOT NULL VerbatimLatitude VARCHAR(150) NOT NULL VerbatimLongitude VARCHAR(150) NOT NULL VerbatimElevation VARCHAR(150) NOT NULL Source VARCHAR(100) NOT NULL URLSource VARCHAR(100) NOT NULL SourceCitation VARCHAR(1000) NOT NULL SourceID VARCHAR(255) NOT NULL VisitingDate VARCHAR(100) NOT NULL ReferenceID INTEGER(11) UNSIGNED NOT NULL Access VARCHAR(100) NOT NULL Project\_PI VARCHAR(255) NOT NULL Project\_PI\_contact VARCHAR(100) NOT NULL Observation VARCHAR(255) NOT NULL Authorship VARCHAR(255) NOT NULL AuthorshipContact VARCHAR(100) NOT NULL

#### **TaxonDimension**

- o Fundamental unit: each unique taxon name string in database.
- o This table has a lot of fields you don't need to know about. Below are the ones that matter

#### Fields

 TaxonomyID INTEGER(11) NOT NULL – artificial integer unique identifier FamilyName VARCHAR(64) NOT NULL

GenusName VARCHAR(64) NOT NULL

SpecificEpithet VARCHAR(64) NOT NULL

InfraspecificEpithet VARCHAR(64) NOT NULL

InfraspecificRank VARCHAR(64) NOT NULL

- Authority VARCHAR(128) NOT NULL
- taxonAuthorityVerbatim VARCHAR(250) NOT NULL concatenated form of original (verbatim) taxon name with authority
- taxonMatched VARCHAR(250) NOT NULL standard taxon name (minus author) matched by TNRS
- taxonMatchedAuthority VARCHAR(250) NOT NULL standard taxon name (plus author) matched by TNRS
- matchScore DECIMAL(32) NOT NULL TNRS score for matched name (1.00=perfect match)
- acceptance VARCHAR(250) NOT NULL taxonomic opinion on taxonMatched; A=accepted, S=synonym, NULL=no opinion
- taxonCorrected VARCHAR(250) NOT NULL correct taxon name; if acceptance=A or acceptance is NULL, this will be same as taxonMatched; if acceptance=S, this will be the accepted name
- authorityCorrected VARCHAR(250) NOT NULL canonical spelling of authority associated with taxonCorrected

morphospecies VARCHAR(250) NOT NULL – morphospecies string, if any

 taxonMorphospecies VARCHAR(250) NOT NULL – fully concatenated standard part of name (taxonCorrected) plus morphospecies string

#### **3. Example queries**

a. All georeferenced occurrences of species from specimens, include political division information. Fully determined species only.

SELECT Genus, Species, Country, Province, County, Latitude, Longitude FROM viewFullOccurrence WHERE Latitude IS NOT NULL AND Longitude IS NOT NULL AND SurveyType='Specimen' AND Species IS NOT NULL

b. Abundances of individuals >=2.5 cm dbh of all taxa in all plots from Bolivia, including morphospecies & family. Use family according to APGIII.

SELECT Plot, TaxonMorphoSpecies, `Abund2.5` FROM viewFullOccurrence WHERE Country='Bolivia' AND `Abund2.5` IS NOT NULL AND TaxonMorphoSpecies IS NOT NULL

c. Mean abundance by species of trees >=10 cm dbh of all taxa in all plots from Bolivia, including morphospecies.

SELECT TaxonMorphoSpecies, Plot, AVG(Abund10) FROM viewFullOccurrence WHERE Country='Bolivia' AND Abund10 IS NOT NULL AND TaxonMorphoSpecies IS NOT NULL GROUP BY APGFamily, TaxonMorphoSpecies, Plot

d. Count total species per plot for all 0.1 ha plots which use a 2.5 cm dab size cutoff:

SELECT v.Plot, COUNT(v.TaxonMorphoSpecies) FROM viewFullOccurrence v INNER JOIN PlotMetaDataDimension p ON v.DBPlotID=p.DBPlotID WHERE p.PlotCensusMethod LIKE "%0.1 ha%" AND p.PlotCensusMethod LIKE "%>=2.5%" AND v.TaxonMorphoSpecies IS NOT NULL GROUP BY Plot

Note that his requires a join to table PlotMetaDataDimension (contains metadata for each plot) to extract additional information concerning methodology used.